# Best Ringtones Pro

Michael Galleso

## **THE BEST IPHONE, ANDROID, AND BLACKBERRY APPS**

P BUSINESS AND PROFESSIONAL COMMUNICATION KELLY QUINTANILLA MILLER SHAWN T. WAHL 2023-02-14 ORGANIZED AROUND THE TRANSITION FROM STUDENT TO PROFESSIONAL LIFE BUSINESS AND PROFESSIONAL COMMUNICATION GIVES READERS THE TOOLS THEY NEED TO MOVE FROM INTERVIEW CANDIDATE TO TEAM MEMBER TO LEADER. COVERAGE OF NEW COMMUNICATION TECHNOLOGY AND SOCIAL MEDIA, AND AN EMPHASIS ON BUILDING SKILLS FOR BUSINESS WRITING AND PRESENTATIONS HELP STUDENTS UNDERSTANDING OF THE ROLE OF COMMUNICATION IN SUCCESSFULLY HANDLING SITUATIONS LIKE IOB INTERVIEWING PROVIDING FEEDBACK TO SUPERVISORS, AND WORKING IN TEAMS. THIS TITLE IS ACCOMPANIED BY A COMPLETE TEACHING AND LEARNING PA SAGE REPRESENTATIVE TO REQUEST A DEMO. LEARNING PLATFORM / COURSEWARE SAGE VANTAGE IS AN INTUITIVE LEARNING PLATFORM THAT INTEGRATES QUALITY SAGE TEXTBOOK CONTENT WITH ASSIGNABLE MULTIMEDIA ACTIVITIES AND AUTO-GRADED ASSES DRIVE STUDENT ENGAGEMENT AND ENSURE ACCOUNTABILITY. UNPARALLELED IN ITS EASE OF USE AND BUILT FOR DYNAMIC TEACHING AND LEARNING, VANTAGE OFFERS CUSTOMIZABLE LMS INTEGRATION AND BEST-IN-CLASS SUPPORT. IT'S A LEARNING PLATFO STUDENTS WILL ACTUALLY LOVE, LEARN MORE, ASSIGNABLE VIDEO WITH ASSESSMENT ASSIGNABLE VIDEO (AVAILABLE IN SAGE VANTAGE) IS TIED TO LEARNING OBIECTIVES AND CURATED EXCLUSIVELY FOR THIS TEXT TO BRING CONCEPTS TO LIFE, WATCH A NOW. LMS CARTRIDGE: IMPORT THIS TITLE'S INSTRUCTOR RESOURCES INTO YOUR SCHOOL'S LEARNING MANAGEMENT SYSTEM (LMS) AND SAVE TIME, DON'T USE AN LMS? YOU CAN STILL ACCESS ALL OF THE SAME ONLINE RESOURCES FOR THIS TITLE VIA THE protected Instructor Resource Site. Learn more.

P FIHE ROUGH GUIDE TO THE BEST ANDROID APPS ANDREW CLARE 2012-08-02 Now AVAILABLE IN EPUB FORMAT. SO MANY APPS AND SO LITTLE TIME. HOW DO YOU GET TO THE BEST WITH A MINIMUM OF FUSS? THE ROUGH GUIDE TO THE BEST ANDROID APPS THE PROBLEM. IT REVEALS THE 400 BEST FREE AND PAID FOR APPLICATIONS FOR SMARTPHONES AND TABLETS IN ALL CATEGORIES. WHETHER ITS NAVIGATION OR NEWS, PHOTOGRAPHY OR PRODUCTIVITY, GAMES OR UTILITIES THIS BOOK HIGHLIGHTS THE BE available from the marquee names to the hidden gems. Discover now the 400 apps your Android device should be using.

P. Papple Pro Training Series Mary Plummer, 2014-07-09 This book covers GarageBand 10.0. The content and/or media files do not work with subsequent releases of the software. In the only Apple-certified guide to GarageBand READERS WILL BE CREATING ORIGINAL WORKS WITHIN THE FIRST FEW CHAPTERS. USING REAL-LIFE MATERIAL AND PRACTICAL LESSONS THAT THEY CAN APPLY IMMEDIATELY TO THEIR OWN PROIECTS. THIS BOOK/MEDIA COMBO OFFERS A COMPLETE, SELF-PAC ASPECTS OF GARAGEBAND. FOCUSED LESSONS TAKE YOU STEP-BY-STEP THROUGH FUN REAL-WORLD PROIECTS AND GARAGEBAND 10.0.0 FEATURES. EXCLUSIVELY FOR THIS BOOK AUTHOR/MUSICIAN MARY PLUMMER WORKS WITH A HOST OF TALENTED ARTISTS RANG FROM A STUDENT SONGWRITER TO A PROFESSIONAL TOURING GUITARIST, AN AWARD-WINNING POET, AN INDEPENDENT HIP HOP RECORDING ARTIST, AND AWARD WINNING DANCERS TO CREATE ALL NEW, REAL-WORLD PROJECTS THAT READERS WILL STEP-THROUGH WAY READERS WILL GET TO MIX A SONGWRITER'S DEMO. TEST AMP SIMULATORS AND STOMP BOXES WITH AN ELECTRIC GUITAR SOLO. EDIT SPOKEN DIALOG FOR AN AUDIO BOOK. LAY DOWN ORIGINAL HIP-HOP BEATS USING A DRUM MACHINE PATCH AND DYNAMI AND ADD PERCUSSION AND EFFECTS TO A DANCE VIDEO TO ENHANCE THE SOUND. FOR MOBILE USERS, THE BOOK INCLUDES AN OVERVIEW OF GARAGEBAND FOR IOS AND SHARING GARAGEBAND SONGS VIA ICLOUD BETWEEN IOS DEVICES AND YOUR MAC. THIS SEL tool pairs an easy, accessible style with ample illustrations and keyboard shortcuts to guarantee that readers become proficient with GarageBand 10.0.0 in no time.

P. Business and Professional Communication Kelly M. Quintanilla,Shawn T. Wahl,2019-01-02 Recipient of the 2020 Textbook Excellence Award from the Textbook & Academic Authors Association (TAA) Business and Professional COMMUNICATION PROVIDES STUDENTS WITH THE KNOWLEDGE AND SKILLS THEY NEED TO MOVE FROM INTERVIEW CANDIDATE TO TEAM MEMBER TO LEADER. ACCESSIBLE COVERAGE OF NEW COMMUNICATION TECHNOLOGY AND SOCIAL MEDIA PREPARES STUDENTS TO C EFFECTIVELY IN REAL WORLD SETTINGS. WITH AN EMPHASIS ON BUILDING SKILLS FOR BUSINESS WRITING AND PROFESSIONAL PRESENTATIONS, THIS TEXT EMPOWERS STUDENTS TO SUCCESSFULLY HANDLE IMPORTANT WORK-RELATED ACTIVITIES, INCLUDING J working in team, strategically utilizing visual aids, and providing feedback to supervisors.

P PYY IPAD (COVERS IOS 9 FOR IPAD PRO, ALL MODELS OF IPAD AIR AND IPAD MINI, IPAD 3RD/4TH GENERATION, AND IPAD 2) GARY ROSENZWEIG. 2015-10-26 MY IPAD. EIGHTH EDITION, HELPS YOU QUICKLY GET STARTED WITH YOUR NEW TABLET, AND FEATURES TO LOOK UP INFORMATION AND PERFORM DAY-TO-DAY ACTIVITIES FROM ANYWHERE, ANY TIME, COVERS IOS 9 FOR ALL MODELS OF IPAD AIR, IPAD MINI, IPAD PRO, IPAD 3RD/4TH GENERATION, AND IPAD 2 MARCH 21, 2016 UPDATE: AN IPAD PR ANNOUNCED TODAY BY APPLE. THE CONTENT OF THIS BOOK IS APPLICABLE TO THIS NEW IPAD. STEP-BY-STEP INSTRUCTIONS WITH CALLOUTS TO IPAD PHOTOS THAT SHOW YOU EXACTLY WHAT TO DO. HELP WHEN YOU RUN INTO IPAD PROBLEMS OR LIMITATION NOTES TO HELP YOU GET THE MOST FROM YOUR IPAD. FULL-COLOR, STEP-BY-STEP TASKS WALK YOU THROUGH GETTING AND KEEPING YOUR IPAD WORKING IUST THE WAY YOU WANT. LEARN HOW TO: • CONNECT YOUR IPAD TO YOUR WI-FI AND YOUR MOBILE CA HOW TO USE THE ON-SCREEN KEYBOARD, PREDICTIVE TEXT, AND DICTATION • USE CONTROL CENTER TO CONTROL FREQUENTLY USED SETTINGS • USE SIRI TO CONTROL YOUR IPAD OR GET INFORMATION BY SPEAKING COMMANDS • USE ICLOUD TO KEEP EVERYT BETWEEN ALL YOUR IOS DEVICES (AND EVEN YOUR MAC), INCLUDING MUSIC, PHOTOS, MESSAGES, DOCUMENTS, AND MORE • SURF THE WEB, AND SEND AND RECEIVE EMAIL AND MESSAGES • DOWNLOAD AND INSTALL APPS TO MAKE YOUR IPAD EVEN MORE USEFU IPAD USING TOUCH ID, PASSCODES, AND OTHER SECURITY MEASURES \* RECORD AND EDIT VIDEO USING IMOVIE FOR IPAD \* TAKE PHOTOS, AND THEM USING THE PHOTOS APP \* USE AIRDROP AND ICLOUD DRIVE TO SHARE FILES AND INFORMATION WITH YOUR DEVICES • USE YOUR IPAD TO TAKE NOTES, MAKE LISTS, DRAW SKETCHES, AND CREATE REMINDERS • USE FACETIME AND SKYPE TO STAY CONNECTED WITH FRIENDS AND FAMILY • USE PAGES, NUMBERS, AND KEYNOTE TO CREATE DOCUMENTS AND PRESENTATI some of the most useful and entertaining apps

RACBOOK PRO 2016: THE COMPLETE GUIDE MICHAEL GALLESO, 2016-11-26 THE LATEST RELEASE BY THE MEGA-TECHNOLOGY COMPANY, APPLE INC. COMES IN THE FORM OF THE MACBOOK PRO LAPTOP COMPUTER. THIS NOVEL AND INNOVATIVE DEVICE WAS FIRS RELEASED TO THE PUBLIC BY APPLE INC. CEO TIM COOK IN OCTOBER OF 2016. THE MACBOOK PRO IS AVAILABLE FOR PURCHASE IN 13 AND 15 INCH MODELS AND DESIGNED TO SATISFY THE NEEDS OF USERS ON BOTH THE PROFESSIONAL AND THE PERSONAL LATEST PIECE OF TECHNOLOGY WAS REDESIGNED AND CONSTRUCTED ON THE STRENGTHS OF THE EARLIER MODELS. SINCE ITS RELEASE, IT HAS BEEN LAUDED FOR ITS ENHANCED AS WELL AS ITS NEW FEATURES. THE 15-INCH MODEL OF THE MACBOOK PRO BOA and Touch ID sensor for maximum security and user convenience. Both models are equipped with between 256 and 512 gigabytes of storage and LED-backlit display with the new IPS technology. The MacBook Pro is available for pu two colored options; Silver and Space Grey.

IP IPHONE: THE MISSING MANUAL DAVID POGUE, 2012-11 EXPLAINS HOW TO USE THE IPHONE AND LEARN ALL THE OPTIONS OF ITS ADDITIONAL CAPABILITIES WHICH INCLUDE ICLOUD, SIRI, FACETIME, THE APP STORE, ITUNES, AND SETTINGS. RINGTONE MANIA! , 2002 THIS TEXT INCLUDES TOP RINGTONES TO PROGRAMME INTO YOUR MOBILE PHONE. NO MUSICAL KNOWLEDGE IS REQUIRED. CHART HITS, ROCK CLASSICS AND FILM THEMES ARE FEATURED - FROM KYLIE TO MOULIN ROUGE. P FIT4D Information Communication Technology for Development Parveen Pannu, Yuki Azaad Tomar, 2010 Discusses how digital revolution can be used effectively for development. Every sector is involved - governments, academia,

PROM STANDARDS TO RUBRICS IN SIX STEPS KAY BURKE, 2010-10-18 PRACTICAL TOOLS FOR TRANSLATING STANDARDS TO RUBRICS AND ENSURING HIGH STUDENT ACHIEVEMENT! BURKE'S SIX-STEP PROCESS HELPS EDUCATORS CREATE TASKS THAT PROMOTE LE ALL STUDENTS AND WRITE RUBRICS LINKED STRAIGHT TO THE REQUIREMENTS OF STATE STANDARDS. FEATURING TEMPLATES AND SAMPLE TASKS, RUBRICS, AND UNITS, THIS UPDATED BESTSELLER SHOWS EDUCATORS HOW TO CREATE MORE COMPLEX PERFORMANC IN GRADE-LEVEL OR VERTICAL TEAMS, AND: APPLY THE SIX-STEP PROCESS TO LINK TEACHING AND ASSESSMENT TO STANDARDS BUILD THEIR OWN TASKS, CHECKLISTS, AND RUBRICS DIFFERENTIATE FOR SPECIAL NEEDS WITHIN STANDARDS-LINKED TASKS SH rubrics with students for ongoing formative assessment and self-assessment

P. FLACKING BLACKBERRY GLENN BACHMANN. 2006-10-30 PROVIDES INFORMATION ON GETTING THE MOST OUF OF A BLACKBERRY, COVERING SUCH TOPICS AS SEARCHING THE WEB, PLAYING GAMES, CONNECTING TO A PC WIRELESSLY, INSTALLING RINGTONES, sketches on the screen.

P. P.C MAG , 2007-02-20 PCMAG.com is a leading authority on technology, delivering Labs-based, independent reviews of the latest products and services. Our expert industry analysis and practical solutions help you make bet decisions and get more from technology.

P MUSIC APPS FOR MUSICIANS AND MUSIC TEACHERS ELIZABETH C. AXFORD.2015-02-19 IN TODAY'S DIGITAL AGE. LEARNING AND CREATING MUSIC HAS NEVER BEEN SO EASY AND AFFORDABLE. ANYONE CAN ENHANCE THEIR MUSICAL KNOWLEDGE. SKILLS, AN WITH THE MULTITUDE OF MUSIC APPS AVAILABLE. HOWEVER, SIFTING THROUGH THOUSANDS OF MUSIC APPS IN THE APPLE APP STORE AND GOOGLE PLAY CAN BE A DAUNTING TASK FOR ANY MUSICIAN OR MUSIC INSTRUCTOR. BUT NOT ANYMORE! HAVING SPENT HOURS RESEARCHING THE MOST INTERESTING USEFUL, EDUCATIONAL, FUN, AND EASY-TO-USE MUSIC APPS, ELIZABETH C. AXFORD IN MUSIC APPS FOR MUSICIANS AND MUSIC TEACHERS SURVEYS THE LANDSCAPE OF MUSIC-RELATED APPS FOR BOTH IOS AND A DEVICES, INCLUDING TABLETS AND SMARTPHONES. MUSIC APPS FOR MUSICIANS AND MUSIC TEACHERS LISTS HUNDREDS OF MUSIC-RELATED APPS ORGANIZED BY CATEGORY, INCLUDING SINGING, MUSICAL INSTRUMENTS, MUSIC THEORY AND COMPOSITION, SONG IMPROVISATION, RECORDING, EVALUATING MUSIC PERFORMANCES, LISTENING TO MUSIC, MUSIC HISTORY AND LITERATURE, MUSIC APPRECIATION, AND MORE, APP DEVELOPERS ARE LISTED WITH EACH APP, INCLUDING LINKS TO THEIR WEBSITES FOR UPDATE SECTIONS AND CHAPTERS ALIGN WITH THE NEWLY REVISED NATIONAL STANDARDS FOR MUSIC EDUCATION RELEASED IN 2014 BY THE NATIONAL ASSOCIATION FOR MUSIC EDUCATION, SUGGESTED ACTIVITIES FOR EDUCATORS ARE PROVIDED. AS WELL AS KEY TE BIBLIOGRAPHY. MUSIC APPS FOR MUSICIANS AND MUSIC TEACHERS IS FOR ANYONE INTERESTED IN MUSIC, WHETHER HOBBYIST OR PROFESSIONAL. IT ENHANCES THE ABILITY TO LEARN ON THE GO BY OFFERING MUSICIANS, MUSIC STUDENTS, AND MUSIC INS most useful music apps available.

**P. QUTLOOK** , 2008-03-24

large businesses, large corporations, inter-governmental organizations, and non-profits and non-governmental organizations.

P PAD AT WORK FOR DUMMIES GALEN GRUMAN 2015-02-12 GET THE MOST OUT OF USING YOUR IPAD AT WORK FOR DUMMIES PROVIDES ESSENTIAL AND IN-DEPTH COVERAGE FOR A VARIETY OF PRODUCTIVITY-RELATED TASKS MADE POSSIBLE ON THE IPAD FROM BASICS SUCH AS SETTING UP AND STARTING OUT WITH AN IPAD TO TIPS ON THE BEST PRACTICES FOR ENTERPRISE-LEVEL WORD PROCESSING, SPREADSHEET CREATION, PRESENTING, TASK MANAGEMENT, PROJECT MANAGEMENT, GRAPHIC DESIGN, AND CO THAT. IT ALSO INCLUDES DOWN-TO-EARTH EXAMPLES OF HOW TO USE AN IPAD AT WORK, INCLUDING SYNCHRONIZATION, DATA BACKUP, AND COMMUNICATING WITH WINDOWS NETWORKS, WRITTEN BY AN EXPERIENCED AND WELL-KNOWN IPAD USER, WRITER, PODC LECTURER WHO HAS TAUGHT MANY OTHER PROFESSIONALS HOW TO GET THE MOST FROM THEIR APPLE DEVICES IN THE WORKPLACE, IPAD AT WORK FOR DUMMIES GOES BEYOND SIMPLE COVERAGE OF I WORK TO SHOW YOU STEP-BY-STEP THE IPAD'S CAPABILITIE PROFESSIONALLY, AND EFFECTIVELY CREATE AND INTERACT WITH TYPICAL OFFICE DOCUMENTS AND SYSTEMS. COVERS THE BEST SOFTWARE AND PRACTICES FOR PRODUCTIVELY INTEGRATING THE IPAD INTO A WORK ENVIRONMENT SHOWS YOU HOW THE IPAD GOE AS AN AT-HOME DEVICE TO MAKE WORK EASIER INCLUDES EXAMPLES THAT BRING THE INFORMATION AND INSTRUCTIONS TO LIFE IF YOU'RE CONSIDERING INTEGRATING THE USE OF AN IPAD AT WORK, OR HAVE RECENTLY BEGUN AND WANT TO GRASP THE FULL capabilities in the workplace, iPad at Work For Dummies has you covered.

## **P THE MEETING PROFESSIONAL** 2005

P FIF RINGTONE DIALECTIC SUMANTH S. GOPINATH, 2013 A DECADE AGO, THE CUSTOMISABLE RINGTONE WAS UBIQUITOUS. ALMOST ANY CROWD OF CELL PHONE OWNERS COULD PRODUCE A CARILLON OF TINKLY, BEEPING, SYNTHY, MUSICALISED RINGER SIGNA quickly became a multi-billion-dollar global industry and almost as quickly faded away. This book charts the rise and fall of the ringtone economy and assesses its effect on cultural production. P F F HE MACINTOSH ILIFE 08 IM HEID.2007-12-27 THE DEFINITIVE ILIFE REFERENCE, COMPLETELY UPDATED AND REVIS ED! THE MACINTOSH ILIFE '08 IS A LAVISHLY ILLUSTRATED HANDBOOK PACKED WITH EASY-TO-FOLLOW INSTRUCTIONS, ESSENTIAL BACKGROUND, AND TIPS FOR ILIFE USERS OF ALL LEVELS. NOW IN ITS SIXTH EDITION, IT'S THE WORLD'S TOP-SELLING ILIFE BOOK. • SHOP 'TIL YOU DROP AT THE ITUNES STORE—AND WIRELESSLY WITH THE IPHONE AND IPOD TOUCH • CREATE A DIGIT APPLE TV AND YOUR WIDESCREEN TV SET . IMPROVE YOUR PHOTOGRAPHY AND VIDEO-SHOOTING TECHNIQUES . PRODUCE SPECTACULAR SLIDE SHOWS, PHOTO BOOKS, CALENDARS, AND GREETING CARDS . REFINE YOUR PHOTOS TO PERFECTION WITH IPHOTO'S NE TOOLS • SHARE PHOTOS VIA EMAIL . MAC WEB GALLERY. DVD SLIDE SHOWS, AND MORE • ASSEMBLE A VIDEO LIBRARY WITH THE ALL-NEW IMOVIE—AND SHARE YOUR CREATIONS ON YOUTUBE • RECORD AND ARRANGE YOUR OWN MUSIC WITH GARAGEBAND • CREAT PUBLISH YOUR OWN WEB SITES, BLOGS, AND PODCASTS • PRESERVE THE PAST; DIGITIZE OLD RECORDS, PHOTOS, AND MOVIES THE BOOK; EACH TWO-PAGE SPREAD IS A SELF-CONTAINED TUTORIAL OR SET OF TIPS. EVERYTHING YOU NEED IS AT YOUR FINGE is updated for iLife '08, Mac OS X 10.5 Leopard, the iPhone, and latest iPods. The Web site: Get updates, tips, and much more at this book's companion Web site, www.macilife.com. E THE BOOK OF AUDACITY CARLA SCHRODER, 2011-03-15 THE BOOK OF AUDACITY IS THE DEFINITIVE GUIDE TO AUDACITY, THE POWERFUL, FREE, CROSS-PLATFORM AUDIO EDITOR. AUDACITY ALLOWS ANYONE TO TRANSFORM THEIR WINDOWS, MAC, OR LINUX INTO A POWERFUL RECORDING STUDIO. THE BOOK OF AUDACITY IS THE PERFECT BOOK FOR BANDS ON A BUDGET, SOLO ARTISTS, AUDIOPHILES, AND ANYONE WHO WANTS TO LEARN MORE ABOUT DIGITAL AUDIO, MUSICIAN AND PODCASTER CARLA SCHRODER WIL THROUGH A RANGE OF FUN AND USEFUL AUDACITY PROJECTS THAT WILL DEMYSTIFY THAT GEEKY AUDIO JARGON AND SHOW YOU HOW TO GET THE MOST FROM AUDACITY. YOU'LL LEARN HOW TO: -RECORD PODCASTS, INTERVIEWS, AND LIVE PERFORMANCES -BE Y BACKING BAND OR CHORUS -EDIT, SPLICE, MIX, AND MASTER MULTITRACK RECORDINGS -CREATE SUPER HIGH-FIDELITY AND SURROUND-SOUND RECORDINGS -DIGITIZE YOUR VINYL OR TAPE COLLECTION AND CLEAN UP NOISE, HISSES, AND CLICKS -CREATE C SWEET SPECIAL EFFECTS IN ADDITION, YOU'LL LEARN HOW TO CHOOSE AND USE DIGITAL AUDIO HARDWARE LIKE MICS AND TREAMPS, AND TUNE YOUR COMPUTER FOR FLAWLESS AUDIO PERFORMANCE, YOU'LL ALSO FIND OUT HOW TO PACKAGE YOUR WORK FOR D distribution, whether you want to share a podcast through iTunes or sell your own CDs. Become your own producer with The Book of Audacity. The fun starts now.

## BEST RINGTONES PRO BOOK REVIEW: UNVEILING THE MAGIC OF LANGUAGE

IN AN ELECTRONIC DIGITAL ERA WHERE CONNECTIONS AND KNOWLEDGE REIGN SUPREME, THE ENCHANTING POWER OF LANGUAGE HAS BE MORE APPARENT THAN EVER. ITS CAPABILITY TO STIR EMOTIONS, PROVOKE THOUGHT, AND INSTIGATE TRANSFORMATION IS This extraordinary book, aptly titled "Best Ringtones Pro." written by a very acclaimed author, immerses readers in a captivating exploration of the significance of language and its profound effect on our existence. Throug we shall delve into the book is central themes, evaluate its unique writing style, and assess its overall influence on its readership.

## Table of Contents Best Ringtones Pro

- 1. Understanding the eBook Best Ringtones Pro
	- The Rise of Digital Reading Best Ringtones Pro
	- Advantages of eBooks Over Traditional Books
- 2. Identifying Best Ringtones Pro
	- Exploring Different Genres
	- Considering Fiction vs. Non-Fiction
	- Determining Your Reading Goals
- 3. Choosing the Right eBook Platform
	- Popular eBook Platforms
	- Features to Look for in an Best Ringtones Pro
	- User-Friendly Interface
- 4. Exploring eBook Recommendations from Best Ringtones Pro
	- Personalized Recommendations
	- Best Ringtones Pro User Reviews and Ratings
	- Best Ringtones Pro and Bestseller Lists
- 5. Accessing Best Ringtones Pro Free and Paid eBooks
	- Best Ringtones Pro Public Domain eBooks
	- Best Ringtones Pro eBook Subscription Services
	- Best Ringtones Pro Budget-Friendly Options
- 6. Navigating Best Ringtones Pro eBook Formats
	- ePub, PDF, MOBI, and More
	- Best Ringtones Pro Compatibility with Devices
	- Best Ringtones Pro Enhanced eBook Features
- 7. Enhancing Your Reading Experience
	- Adjustable Fonts and Text Sizes of Best Ringtones Pro
- Highlighting and Note-Taking Best Ringtones Pro
- Interactive Elements Best Ringtones Pro
- 8. Staying Engaged with Best Ringtones Pro
	- $\circ$  Ioining Online Reading Communities
	- Participating in Virtual Book Clubs
- Following Authors and Publishers Best Ringtones Pro
- 9. Balancing eBooks and Physical Books Best Ringtones Pro
	- Benefits of a Digital Library
	- Creating a Diverse Reading Collection Best Ringtones Pro
- 10. Overcoming Reading Challenges
	- Dealing with Digital Eye Strain
	- Minimizing Distractions
	- Managing Screen Time
- 11. Cultivating a Reading Routine Best Ringtones Pro
	- Setting Reading Goals Best Ringtones Pro
	- Carving Out Dedicated Reading Time
- 12. Sourcing Reliable Information of Best Ringtones Pro
	- Fact-Checking eBook Content of Best Ringtones Pro Distinguishing Credible Sources
- 13. PROMOTING LIFELONG EARNING
- - Utilizing eBooks for Skill Development Exploring Educational eBooks
	-
- 14. Embracing eBook Trends
	- **O INTEGRATION OF MULTIMEDIA FLEMENTS**
	- Interactive and Gamified eBooks

## Best Ringtones Pro Introduction

Best Ringtones Pro Offers over 60,000 free eBooks, including many classics that are in the public domain. Open Library: Provides access to over 1 million free eBooks, including classic literature and contemporary works. Best Ringtones Pro Offers a vast collection of books, some of which are available for free as PDF downloads, particularly older books in the public domain. Best Ringtones Pro : This website hosts a vast collection of scientific articles, books, and textbooks. While it operates in a legal gray area due to copyright issues, its a popular resource for finding various publications. Internet Archive for Best Ringtones Pro : Has an extensive collection of digital content, including books, articles, videos, and more. It has a massive library of free downloadable books. Free-eBooks Best Ringtones Pro Offers a diverse range of free eBooks across various genres. Best Ringtones Pro Focuses mainly on educational books, textbooks, and business books. It offers free PDF downloads for educational purposes. Best Ringtones Pro Provides a large selection of free eBooks in different genres, which are available for download in various formats, including PDF. Finding specific Best Ringtones Pro, especially related to Best Ringtones Pro, might be challenging as theyre often artistic creations rather than practical blueprints. However, you can explore the following steps to search for or create your own Online Searches: Look for websites, forums, or blogs dedicated to Best Ringtones Pro, Sometimes enthusiasts share their designs or concepts in PDF format. Books and Magazines Some Best Ringtones Pro books or magazines might include. Look for these in online stores or libraries. Remember that while Best Ringtones Pro, sharing copyrighted material without permission is not legal. Always ensure youre either creating your own or obtaining them from legitimate sources that allow sharing and downloading. Library Check if your local library offers eBook lending services. Many libraries have digital catalogs where you can borrow Best Ringtones Pro eBooks for free, including popular titles.Online Retailers: Websites like Amazon, Google Books, or Apple Books often sell eBooks. Sometimes, authors or publishers offer promotions or free periods for certain books.Authors Website Occasionally, authors provide excerpts or short stories for free on their websites. While this might not be the Best Ringtones Pro full book , it can give you a taste of the authors writing style.Subscription Services Platforms like Kindle Unlimited or Scribd offer subscription-based access to a wide range of Best Ringtones Pro eBooks, including some popular titles.

## FAQs About Best Ringtones Pro Books

2015 sezon 1 kiedy wsi zostaje zlikwidowane powstaje nowa  $S[\overline{P}]$  U $\overline{P}$  by specialne ca $\overline{P}$  y serial online hd cdaflix  $A \cup S$  22 2022 WEB OCT 4 2014 SP UP BY SPECJALNE 2014 FILMWEB FILM SP UP BY SPECJALNE 2014 1 GODZ 55 MIN 7 0 106 754 OCENY 4 9 15 ocen krytyk $\boxed{?}$  W po likwidacji wsi do  $\boxed{?}$  ycia zostaje powo $\boxed{?}$  ana  $S[\overline{P}]$  U $\overline{P}$  by specjalne ogl $\overline{P}$  daj na  $\overline{P}$  ywo i na  $\overline{P}$  yczenie w canal 7 2022 WEB 1 DAY AGO PREMIER FRANCII ELISABETH BORNE POINFORMOWAP AW MIEP CIE CAEN O DWP CHOFIARACH P MIERTELNYCH I 47 RANNYCH Z POWODU ORKANU CIARAN W WYNIKU SILNYCH WIATRP W sluzby specjalne episode 1 4 tv episode 2015 - Dec 26 2022 WEB OCT 27 2022 SP UP BY SPECIALNE ONLINE 2014 CAP Y FILM HD LEKTOR LINK W OPISIE FILMIKIONLINEHDVOD 2 49 SP UP BY specjalne 2014 zwiastun trailer hd traileromaniak  $S$  $\overline{P}$  U $\overline{P}$  by specialne 2014 online ekino tv plun 19 2022 WEB OCT 26 2023 SP UP BY SPECJALNE CAP Y FILM OPOWIADA HISTORIP TRP JKI BOHATERP W O RP P NEJ PRZESZP OP CI I RP P  $UMEI$  TNO $\overline{P}$  CIACH WYWIADOWCZYCH KT $\overline{P}$  RZY NAGLE ZNAIDUI $\overline{P}$  SI $\overline{P}$  POD SP UP BY SPECJALNE ODC 1 VIDEO DAILYMOTIONER 22 2022 WEB FEB 27 2020 OPIS FILMU GDY DOCHODZI DO LIKWIDACJI ELITARNYCH WOJSKOWYCH SP UP B INFORMACYJNYCH POLITYCY orientuj si e pozbawiono polsk oczu i uszu zostaje  $S[\overline{P}]$  u $\overline{P}$  by specialne serial tv 2015 filmweblov 24 2022 WEB MAR 1 2015 SZUKASZ SPUP BY SPECJALNE ONLINE TO P WIETNIE NA SZCZP P CIE DOBRZE TRAFIP EP PLATFORMA CDAFLIX PL  $posiada$  s $\boxed{?}$  U $\boxed{>}$  by specialne ca $\boxed{?}$  y film online w bazie wyszukiwarki sluzby specjalne tv series 2015 episode list imdb - Feb 25 2023 WEB MAR 1 2015 SP UP BY SPECIALNE 2015 44 MIN 7 5 22 185 OCEN 3 7 3 OCENY KRYTYKP W KIEDY WSI ZOSTAJE ZLIKWIDOWANE POWSTAJE NOWA ORGANIZACJA DO KT $\lbrack \bar{?} \rbrack$  REJ DO $\lbrack \bar{?} \rbrack$  CZAJ $\lbrack \bar{?} \rbrack$  PU $\lbrack \bar{?} \rbrack$  KOWNIK  $S[\overline{P}]$  u $[\overline{P}]$  by specjalne sezon 1 ogl $[\overline{P}]$  daj wszystkie odcinki online -  $02$  2023 WEB CZY NETFLIX PRIME VOD PL ITP STREAMUJ SUB UP BY SPECJALNE SEZON 1 SPRAWD GDZIE OBEJRZE WSZYSTKIE ODCINKI ONLINE  $S[\overline{B}]$  u $\overline{B}$  by specjalne odc 1 serial telewizyjny ogl $\overline{B}$  daj na tvp v $\Omega$ det 04 2023 WEB SIZ UIZ BY SPECIALNE ODC 1 SERIAL TELEWIZYJNY OGLIZ DAI NA TVP VOD SIZ UIZ BY SPECIALNE W JEDNYM Z WARSZAWSKICH MIESZKAIZ KOBIETA BUDZI SI $\boxed{?}$  W  $\boxed{?}$  RODKU NOCY I ZNAIDUIE ZW $\boxed{?}$  OKI  $S\overline{R}$  U $\overline{R}$  by specialne 2014 filmweb  $192022$ WEB JUL 28 2017 STRONA GP P WNA MAGAZYN SP UP BY SPECJALNE 1 MAGAZYN SP UP BY SPECJALNE 1 REDAKCJA OPUBLIKOWANE DN 28 lipca 2017 0 sek czytania 0 udostepnij sluzby specjalne season 1 imdb - Jul 01 2023 web season 1 in a warsaw apartment a woman wakes up in the middle of the night and sees her husband s corpse hanging from the ceiling protein takes the tests at the sufo  $S[\overline{P}]$  U $[\overline{P}]$  by specialne ca $[\overline{P}]$  y serial online cda vider  $T$  24 2022 WEB SP UP BY SPECJALNE W URZP DZIE STANU CYWILNEGO OSTRZYP ONA NA KRP TKO ALEKSANDRA P WIATP O PSEUDONIM BIAP KO ZMIEI  $N$ AZWISKO NA LACH P $\boxed{P}$  K BO $\boxed{P}$  KA WRAZ ZE WSP $\boxed{P}$  PRACOWNIKAMI  $S[\overline{P}]$  u $\overline{P}$  by specjalne odc 2 serial telewizyjny ogl $\overline{P}$  daj na tvp vod. 21 2022 WEB FILMY CANAL ORIGINAL DOKUMENTALNE DZIECI KANA $\bar{P}$  Y SPRAWD $\bar{P}$  OFERT $\bar{P}$  GDY DOCHODZI DO LIKWIDACJI ELITARNYCH WOJSKOWYCH  $S[\overline{P}]$  U $[\overline{P}]$  B INFORMACYJNYCH POLITYCY ORIENTUJ $[\overline{P}]$  SI $[\overline{P}]$  E  $S[\overline{P}]$  U $\overline{P}$  BY SPECJALNE SERIAL TELEWIZYJNY OGL $\overline{P}$  DAJ NA TVP  $v$  SEP 03 2023 WEB SP UP BY SPECJALNE SERIAL TELEWIZYJNY OGLP DAJ NA TVP VOD ZANIM PATRYK VEGA WSZEDP NA PLAN SERIALU PRZEZ DWA LATA

 $PROWADZI[$  DROBIAZGOW $[$  DOKUMENTACJ $[$  I BADA $[$  KULISY  $[$  YCIA I  $S[\overline{P}]$  u $[\overline{P}]$  by specjalne  $1 S[\overline{P}]$  u $[\overline{P}]$  by specjalne bez cenzury  $13 2022$ 

How do I know which eBook platform is the best for me? Finding the best eBook platform depends on your reading preferences and device compatibility. Research different platforms, read user reviews, and explore their features before making a choice. Are free eBooks of good quality? Yes, many reputable platforms offer high-quality free eBooks, including classics and public domain works. However, make sure to verify the source to ensure the eBook credibility. Can I read eBooks without an eReader? Absolutely! Most eBook platforms offer webbased readers or mobile apps that allow you to read eBooks on your computer, tablet, or smartphone. How do I avoid digital eye strain while reading eBooks? To prevent digital eye strain, take regular breaks, adjust the font size and background color, and ensure proper lighting while reading eBooks. What the advantage of interactive eBooks? Interactive eBooks incorporate multimedia elements, quizzes, and activities, enhancing the reader engagement and providing a more immersive learning experience. Best Ringtones Pro is one of the best book in our library for free trial. We provide copy of Best Ringtones Pro in digital format, so the resources that you find are reliable. There are also many Ebooks of related with Best Ringtones Pro. Where to download Best Ringtones Pro online for free? Are you looking for Best Ringtones Pro PDF? This is definitely going to save you time and cash in something you should think about. If you trying to find then search around for online. Without a doubt there are numerous these available and many of them have the freedom. However without doubt you receive whatever you purchase. An alternate way to get ideas is always to check another Best Ringtones Pro. This method for see exactly what may be included and adopt these ideas to your book. This site will almost certainly help you save time and effort, money and stress. If you are looking for free books then you really should consider finding to assist you try this. Several of Best Ringtones Pro are for sale to free while some are payable. If you arent sure if the books you would like to download works with for usage along with your computer, it is possible to download free trials. The free guides make it easy for someone to free access online library for download books to your device. You can get free download on free trial for lots of books categories. Our library is the biggest of these that have literally hundreds of thousands of different products categories represented. You will also see that there are specific sites catered to different product types or categories, brands or niches related with Best Ringtones Pro. So depending on what exactly you are searching, you will be able to choose e books to suit your own need. Need to access completely for Campbell Biology Seventh Edition book? Access Ebook without any digging. And by having access to our ebook online or by storing it on your computer, you have convenient answers with Best Ringtones Pro To get started finding Best Ringtones Pro, you are right to find our website which has a comprehensive collection of books online. Our library is the biggest of these that have literally hundreds of thousands of different products represented. You will also see that there are specific sites catered to different categories or niches related

with Best Ringtones Pro So depending on what exactly you are searching, you will be able tochoose ebook to suit your own need. Thank you for reading Best Ringtones Pro. Maybe you have knowledge that, people have search numerous times for their favorite readings like this Best Ringtones Pro, but end up in harmful downloads. Rather than reading a good book with a cup of coffee in the afternoon, instead they juggled with some harmful bugs inside their laptop. Best Ringtones Pro is available in our book collection an online access to it is set as public so you can download it instantly. Our digital library spans in multiple locations, allowing you to get the most less latency time to download any of our books like this one. Merely said, Best Ringtones Pro is universally compatible with any devices to read.

## Best Ringtones Pro :

## FRANCUSKIE S $\overline{P}$  U $\overline{P}$  by mierz $\overline{P}$  si $\overline{P}$  ze skutkami orkanu ciaran s  $\overline{P}$ 15 2022

#### $SUVBY$  SPECIALNE 2014 IMDB -  $\Delta$ N 27 2023

WEB ST UP BY SPECIALNE WSZYSTKIE SEZONY I ODCINKI ORYGINALNY TYTU $\overline{P}$  ST UP BY SPECIALNE 46 MIN 7 7 7 7 10 2 432 votes

 $EN$  PINTEREST VER M $\boxed{?}$  S IDEAS SOBRE ACUARELA ARTE DE  $\colon 3$  sin dibujo previo buscando definir con la acuarela nte papel artes anal 15 2023 so a paso how to paint watercolor youtube  $0\ 00\ 13\ 12$ so a paso<br>23  $104$  are la en pinterest ver m $\boxed{?}$  sideas sobre acuarela 04 2022  $MODERNOS$  antiguos marinos navales y m $\boxed{P}$  is cuadros EJARRONES REDES SOCIALES INSTAGRAM INSTAGRAM COM **RTANT JAPANESE AND FOREIGN PHOTOGRAPHERS WORKING IN IPORTANT JAPANESE AND FOREIGN PHOTOGRAPHERS WORKING IN** INETT THIS BOOK CONSIDERS THE PHOTOGRAPHERS JAPANESE SE AND FOREIGN PHOTOGRAPHERS WORKING IN JAPAN THESE OF THEM PUBLISHED HERE FOR THE FIRST TIME NOT ONLY TING VISUAL RECORD OF JAPANESE CULTURE DURING ITS ng visual record of japanese culture during its NG VISUAL RECORD OF JAPANESE CULTURE DURING ITS  $-082022$ ANESE AND FOREIGN PHOTOGRAPHERS THESE PHOTOGRAPHS pug 18 2023 1  $\sigma$ tography in japan 1853 1912 is a fascinating visual FUR JAPANESE AND WESTERN PHOTOGRAPHERS OPERATING IN 30 2021

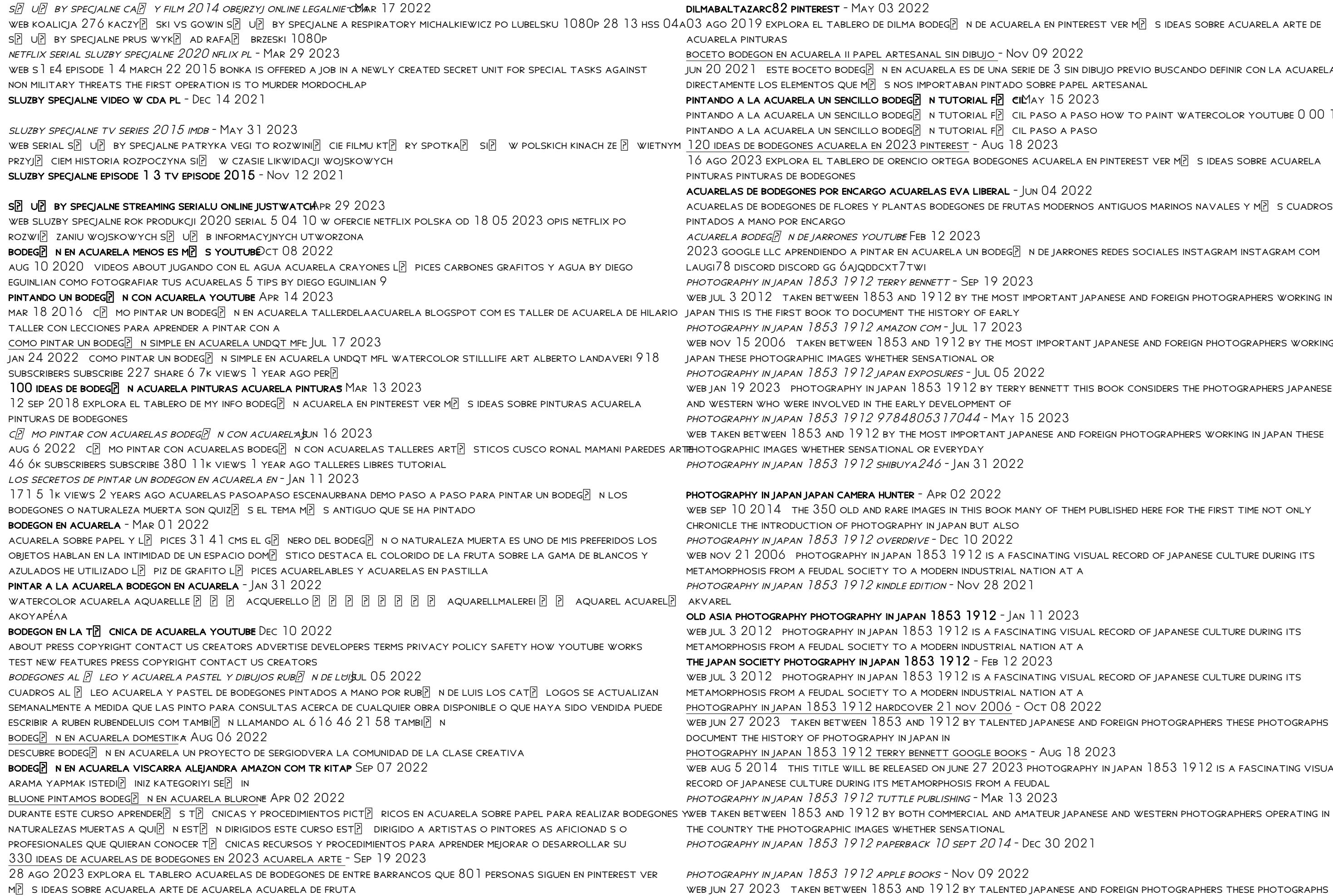

## document the history of photography in japan in photography in japan 1853 1912 book review japan this - Mar 01 2022

#### photography in japan 1853 1912 second edition amazon com - Sep 07 2022

web photography in japan 1853 1912 second edition bennett terry amazon com au books books crafts hobbies home antiques collectibles buy new 53 90 rrp 69 99

photography in japan 1853 1912 terry bennett google books - Jun 16 2023

web the oldest surviving photographs are those daguerreotypes taken by eliphalet m brown jr official photographer to commodore matthew perry during his 1853 1854 expedition

japanese tourist photography early photography of japan - Apr 14 2023

web because of the difficulties involved in outdoor photography at the time and the need for long exposures photographs of people and of japanese at work inevitably involved

photography in japan 1853 1912 ebook by terry bennett hoopla - May 03 2022

web aug 29 2014 photography in japan 1853 1912 by shibuya246 august 29 2014 may 3 2018 4 5698 share

photography in japan 1853 1912 by terry bennett waterstones - Aug 06 2022

web read photography in japan 1853 1912 by terry bennett for free on hoopla photography in japan 1853 1912 is a

fascinating visual record of japanese culture during its metamor photography in japan 1853 1912 second edition hardcover - Jun 04 2022 WEB MAR 14 2016 A HISTORY OF PHOTOGRAPHY IN JAPAN UP TO THE TAISH PERIOD WITH LOTS OF PRETTY PICTURES A WELL researched history of photography in japan that focused a lot on the

Best Sellers - Books ::

[how to draw a donkey for kids](https://www.freenew.net/fill-and-sign-pdf-form/virtual-library/?k=How-To-Draw-A-Donkey-For-Kids.pdf) [how to draw a business proposal](https://www.freenew.net/fill-and-sign-pdf-form/virtual-library/?k=How-To-Draw-A-Business-Proposal.pdf) [how to draw a good star](https://www.freenew.net/fill-and-sign-pdf-form/virtual-library/?k=How-To-Draw-A-Good-Star.pdf) [how to clean an iron](https://www.freenew.net/fill-and-sign-pdf-form/virtual-library/?k=how_to_clean_an_iron.pdf) [how to edit photos on mac](https://www.freenew.net/fill-and-sign-pdf-form/virtual-library/?k=how-to-edit-photos-on-mac.pdf) [how to diet without exercising](https://www.freenew.net/fill-and-sign-pdf-form/virtual-library/?k=how_to_diet_without_exercising.pdf) [how to create pivot tables in excel 2013](https://www.freenew.net/fill-and-sign-pdf-form/virtual-library/?k=how-to-create-pivot-tables-in-excel-2013.pdf) [how to count cards in blackjack](https://www.freenew.net/fill-and-sign-pdf-form/virtual-library/?k=How-To-Count-Cards-In-Blackjack.pdf) [how to find a mobile number](https://www.freenew.net/fill-and-sign-pdf-form/virtual-library/?k=How-To-Find-A-Mobile-Number.pdf) [how to draw casper the friendly ghost](https://www.freenew.net/fill-and-sign-pdf-form/virtual-library/?k=how_to_draw_casper_the_friendly_ghost.pdf)